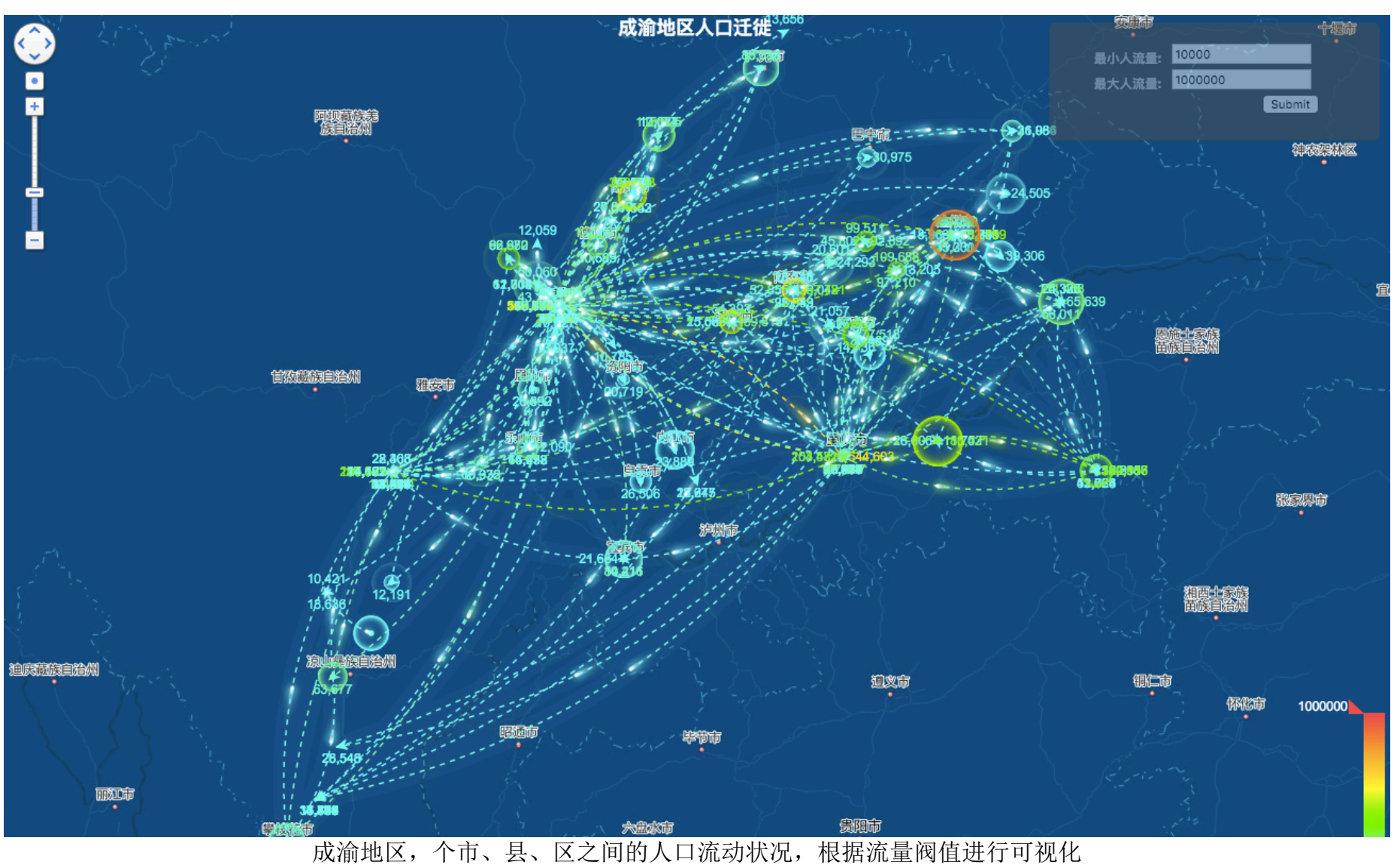

开发方式: Oracle+Java+Javascript+百度地图 API

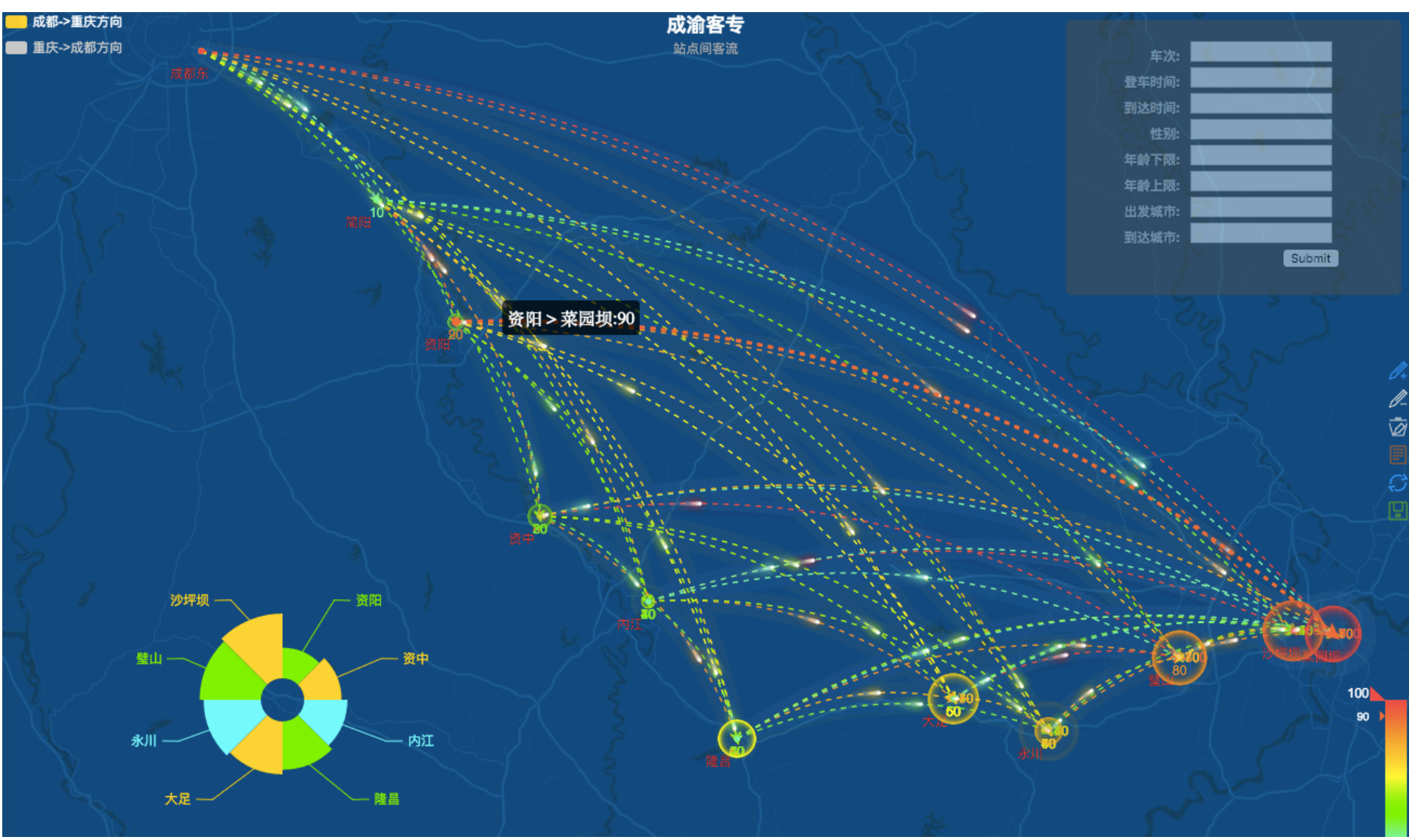

2015年工作内容: 成渝客专各站点间人口流动及组成情况(采用百度地图 开发方式: Oracle+Java+Javascript+百度地图 API+Echarts

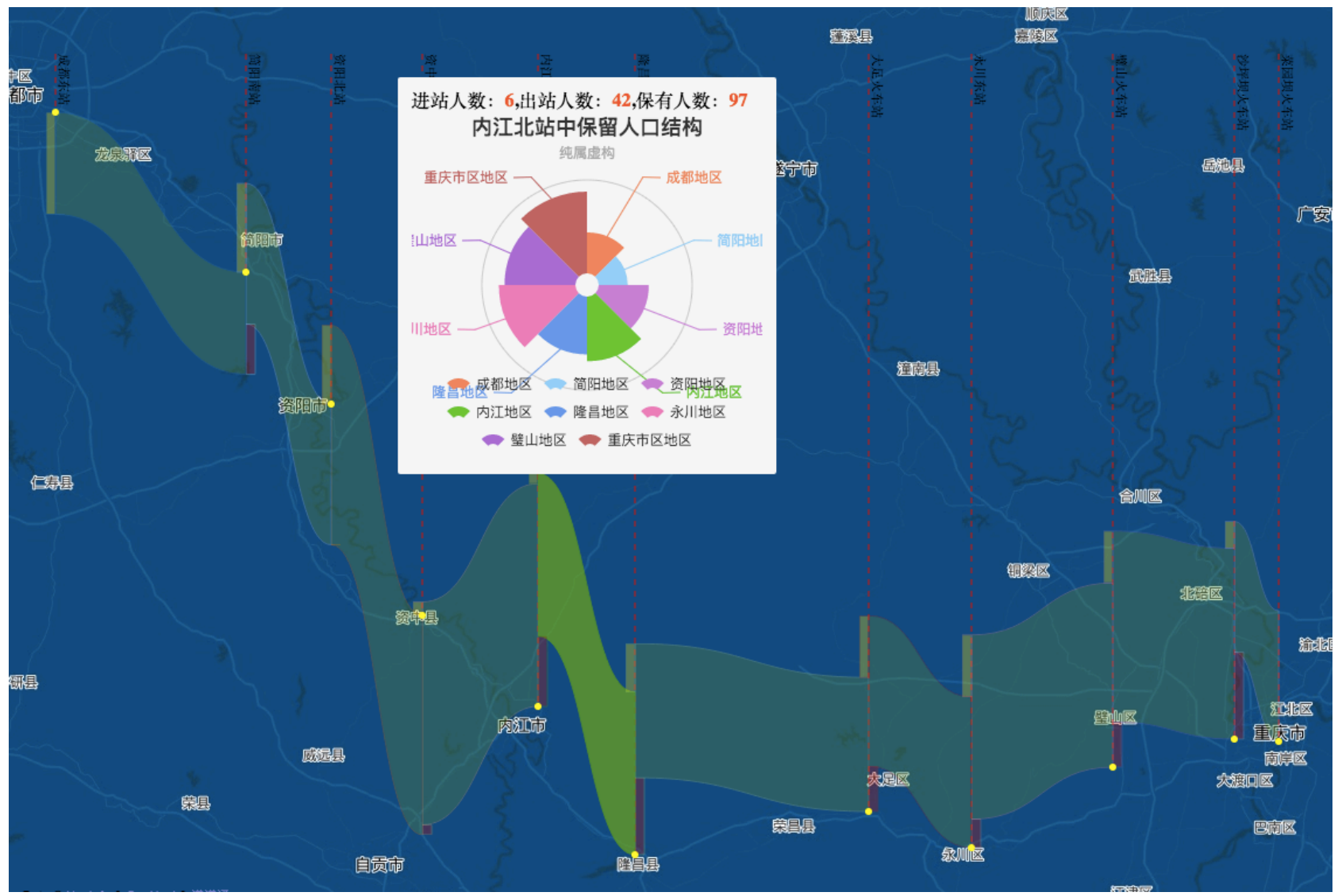

2015年工作内容: 成渝客专各站点间人口流动及组成情况(设计, 实现具有原创性)。 开发方式: Oracle+Java+Javascript+百度地图 API+百度自定义扩展(基于 D3) +Echarts

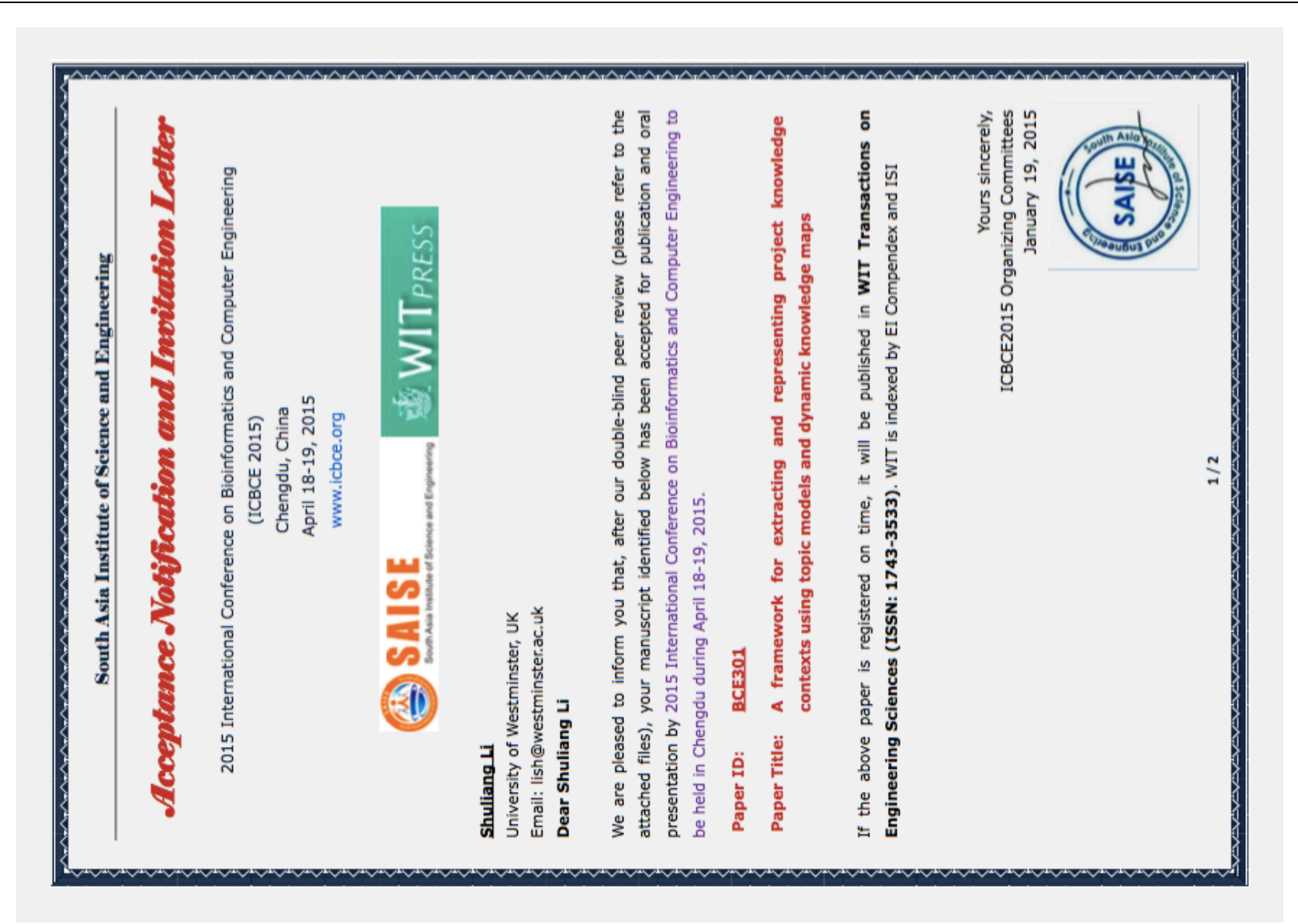

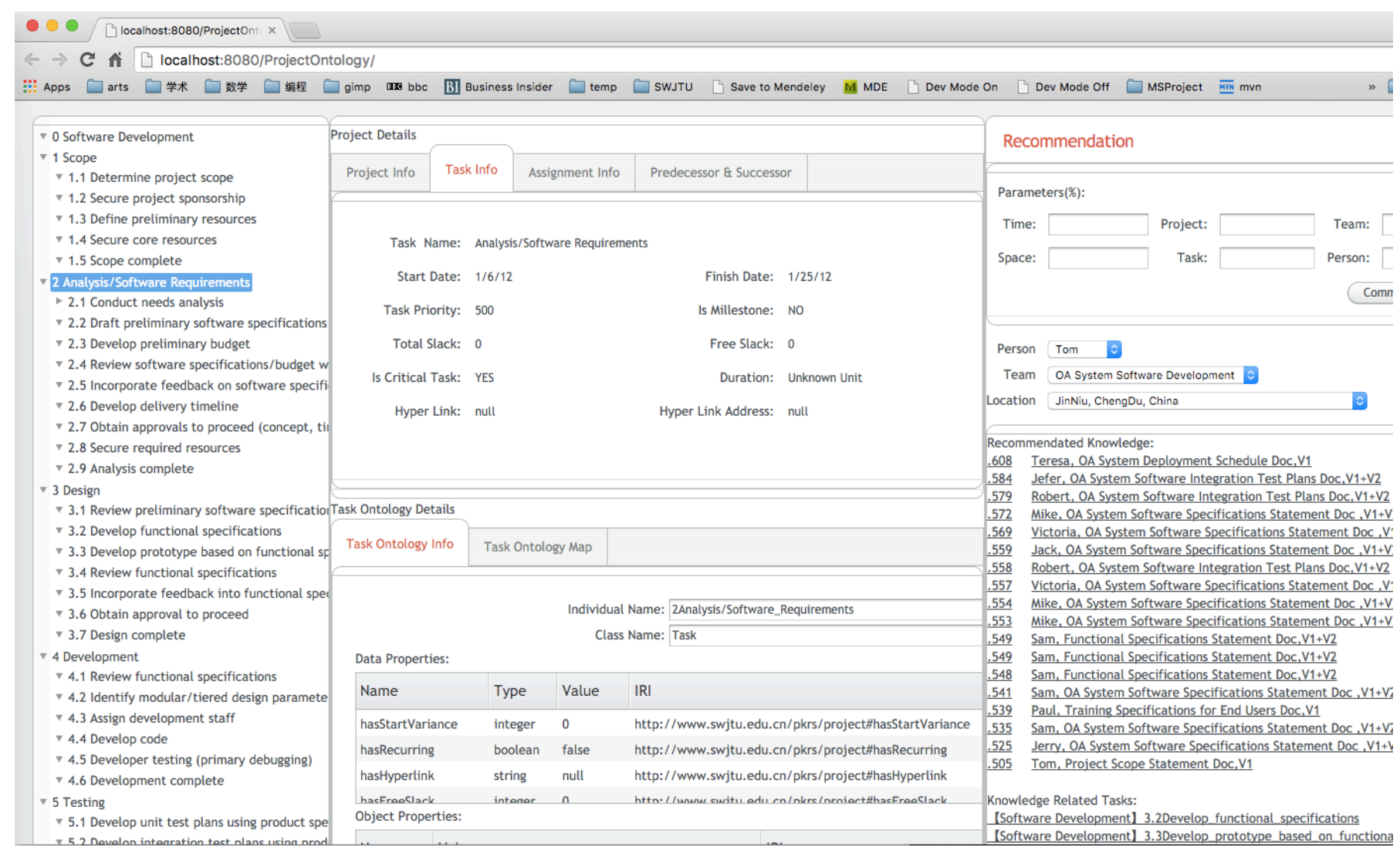

2014年工作内容:项目信息化,项目知识情境推荐系统

开发方式: 微软 Project 解析+PostgreSQL+Java+GWT+Vaadin+OWL+项目知识情境相似度算法

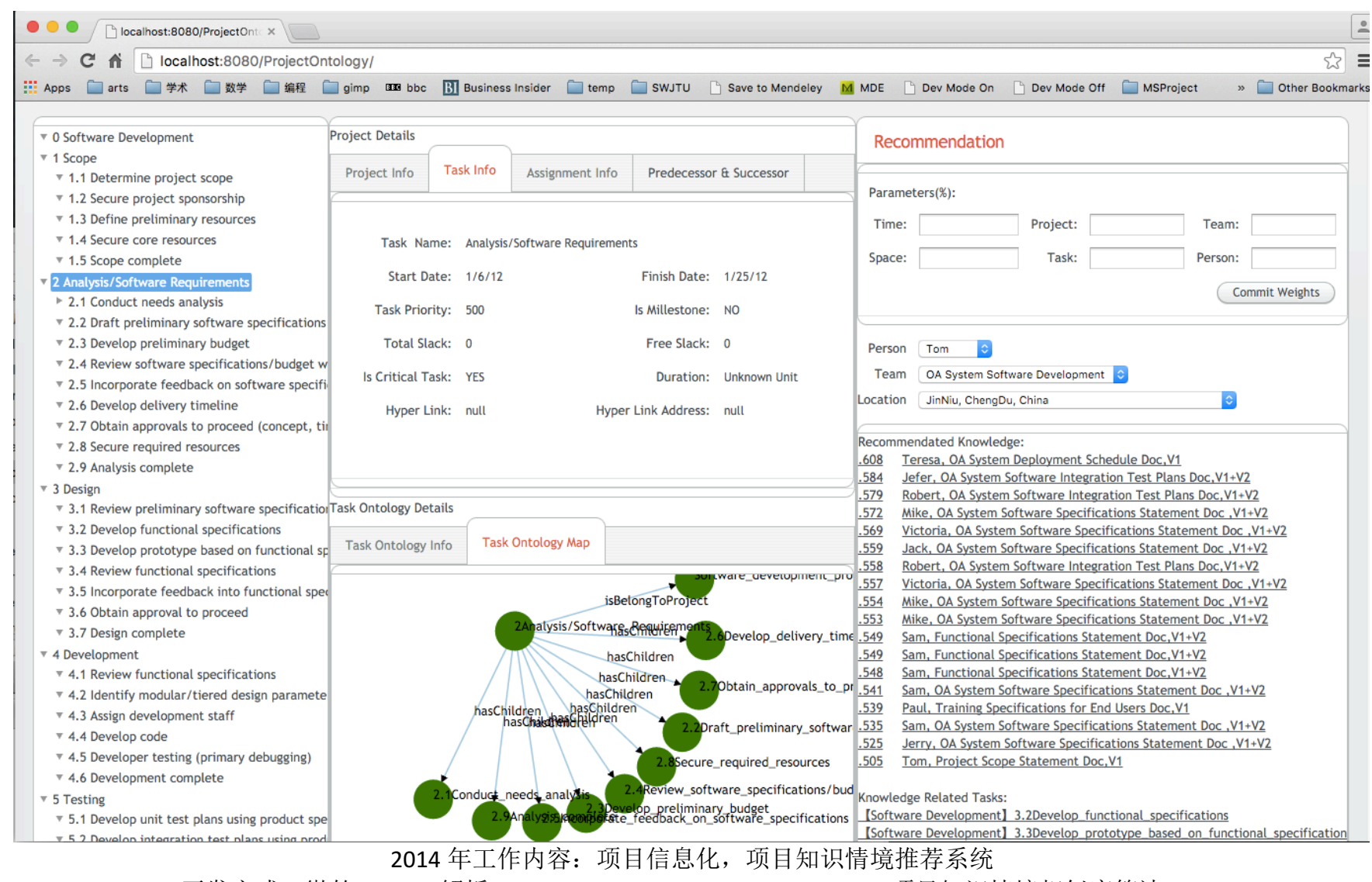

开发方式: 微软 Project 解析+PostgreSQL+Java+GWT+Vaadin+OWL+项目知识情境相似度算法+D3

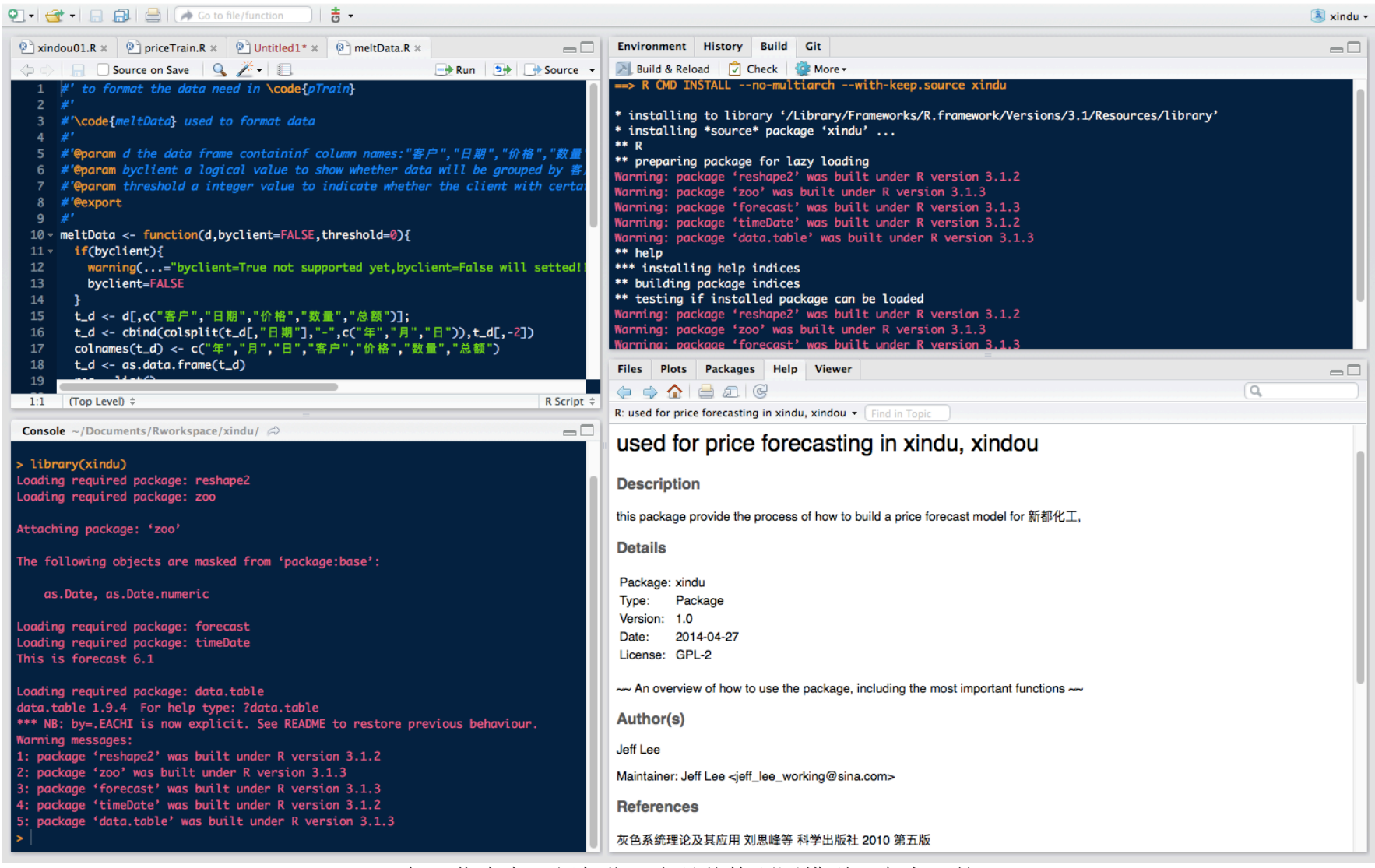

2013-2014年工作内容: 新都化工产品价格预测模型, 产生 R 的 Package。 开发方式: Weka+R+Rstudio+ARMA(自回归移动平均)+灰色系统理论